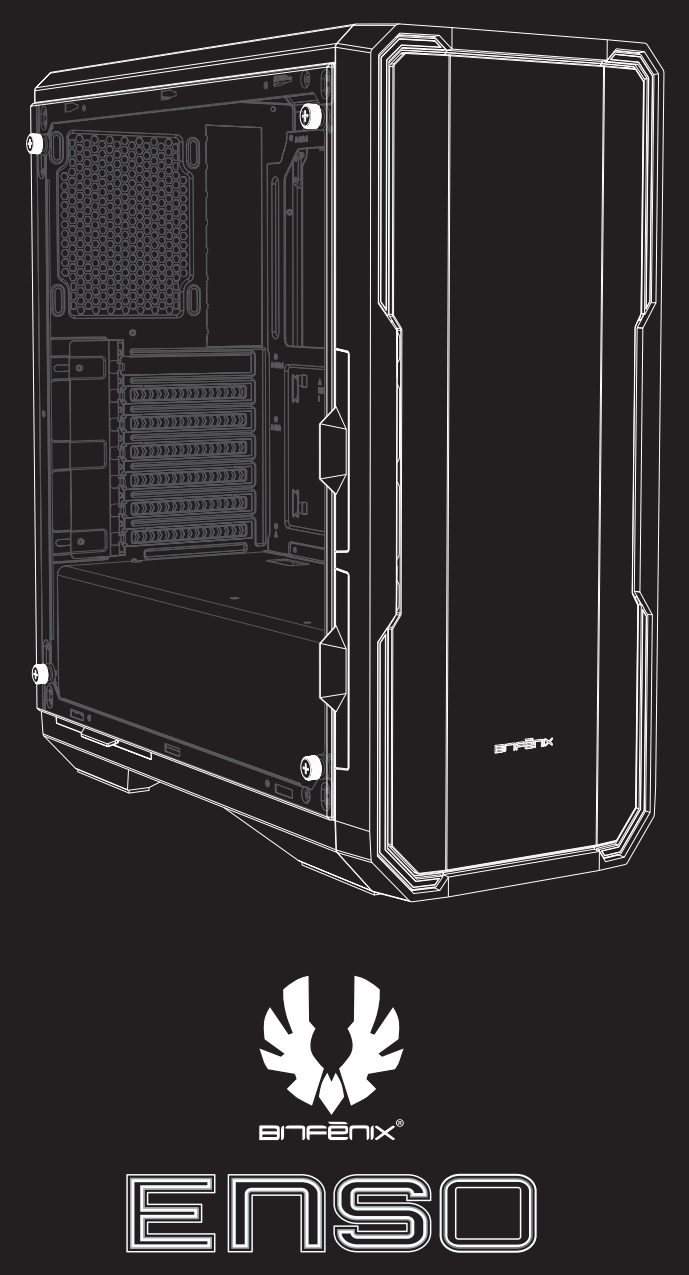

Quick Installation Guide

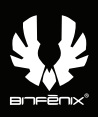

# **Package Content:**

- **ENSO Case**  $\Theta$
- **ENSO Quick Installation Guide**  $\Theta$
- **Accessory Pack**
	- 3x Motherboard standoff-M3 #6-32 L3mm
	- 8x 3.5'HDD screw-6#-32\*5BM
		- 4x HDD tray fasten screw-#6-32\*L12MM
		- 6x PSU Screw Hex-#6-32\*5\*7.5
	- 22x Motherboard Standard Screw-PWM M3\*5\*7.5
	- 6x Cable tie- 2.5mm x 150mm
	- 1x Speaker
		- 1x Tempered Glass Standard Thumbscrews-#6-32\*10

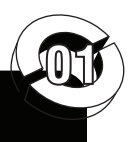

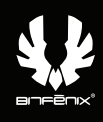

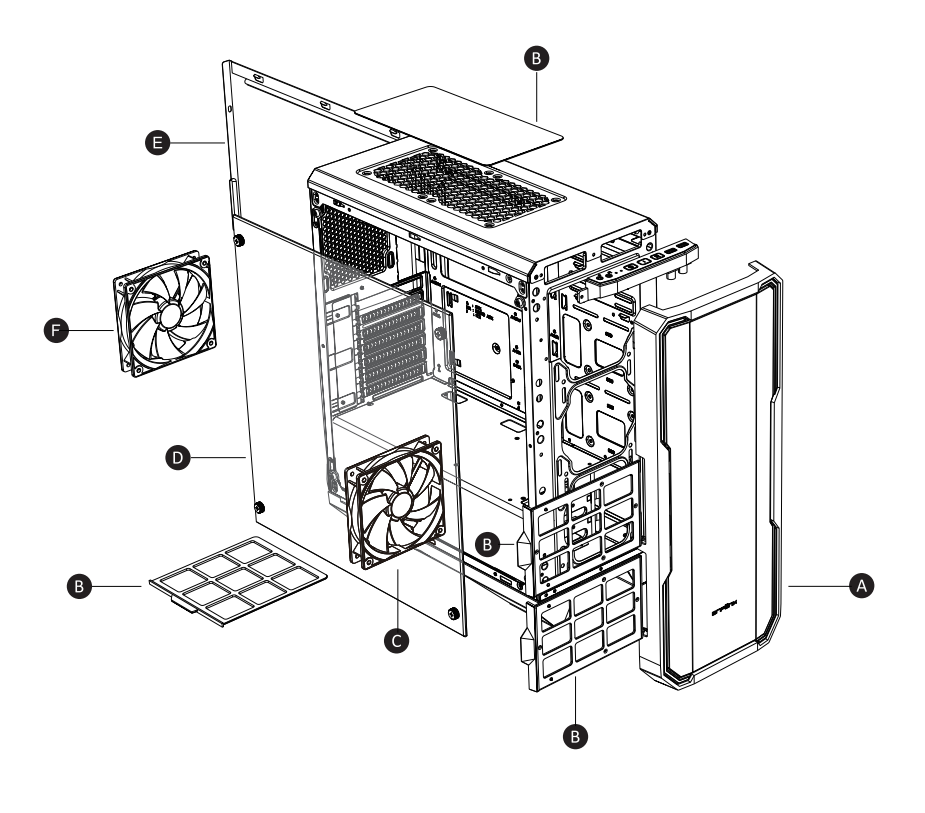

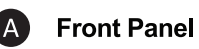

- **Dust Filter** B
- $\bullet$ Fan (120mm)
- $\mathbf 0$ **Tempered Glass Side Panel**
- e **Side Panel**

Ē

**Static RGB LED Fan** 

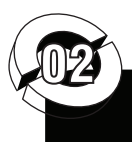

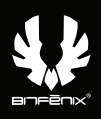

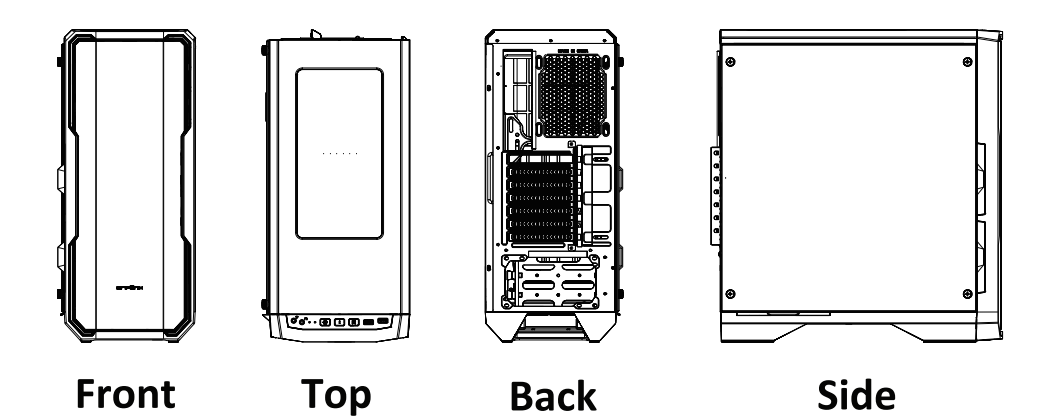

# **Basic Installation**

How to remove the right side panel

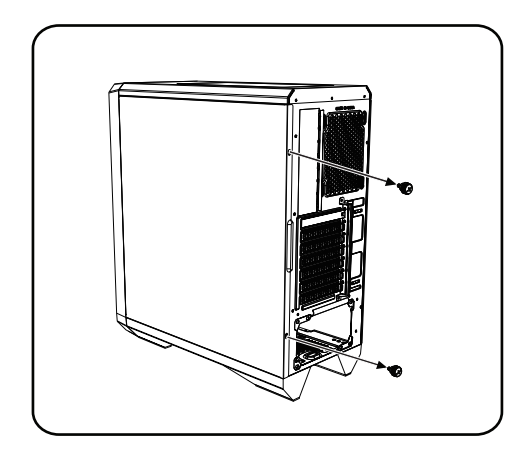

Remove both thumb screws

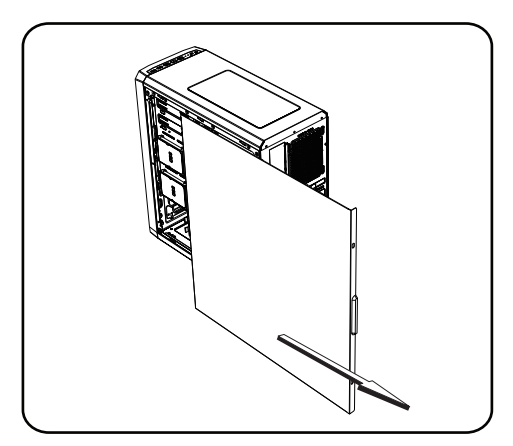

Slide the side panels towards the back of the case

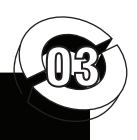

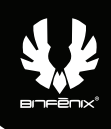

# **How to remove the tempered glass side panel**

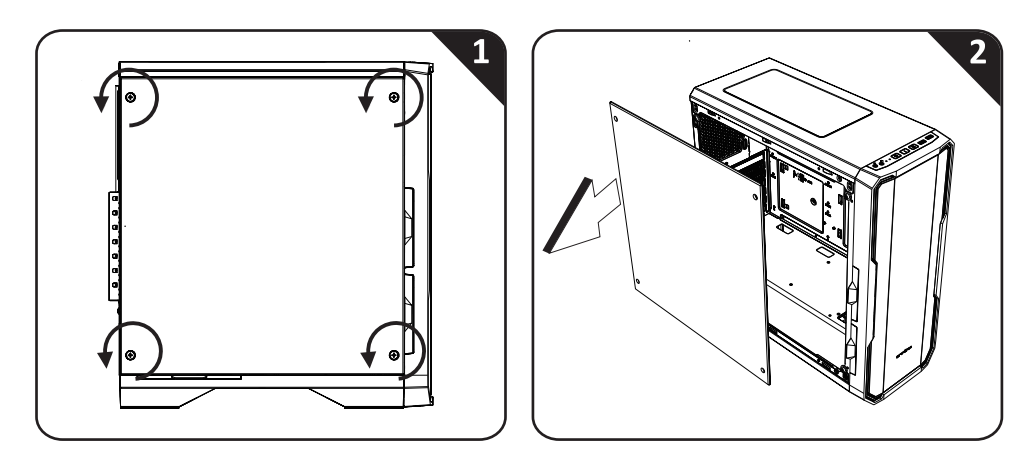

# How to remove the front panel

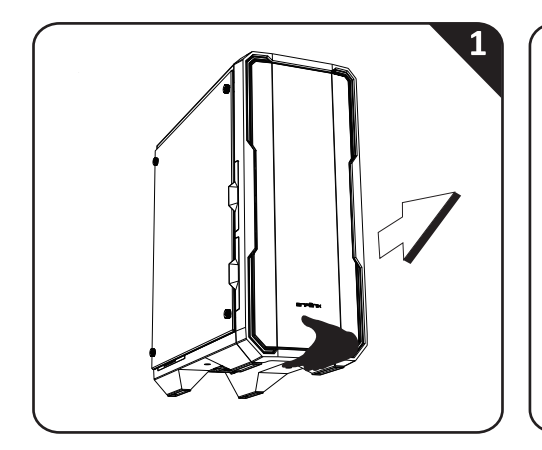

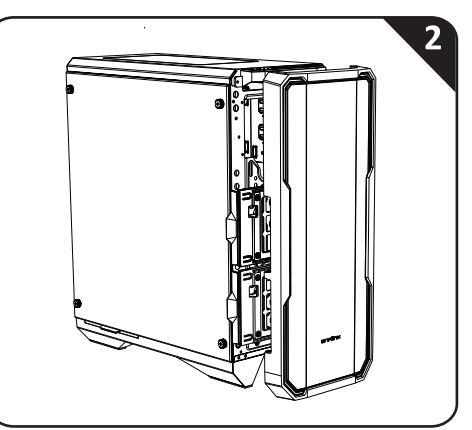

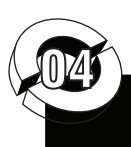

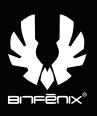

# How to remove the dust filters

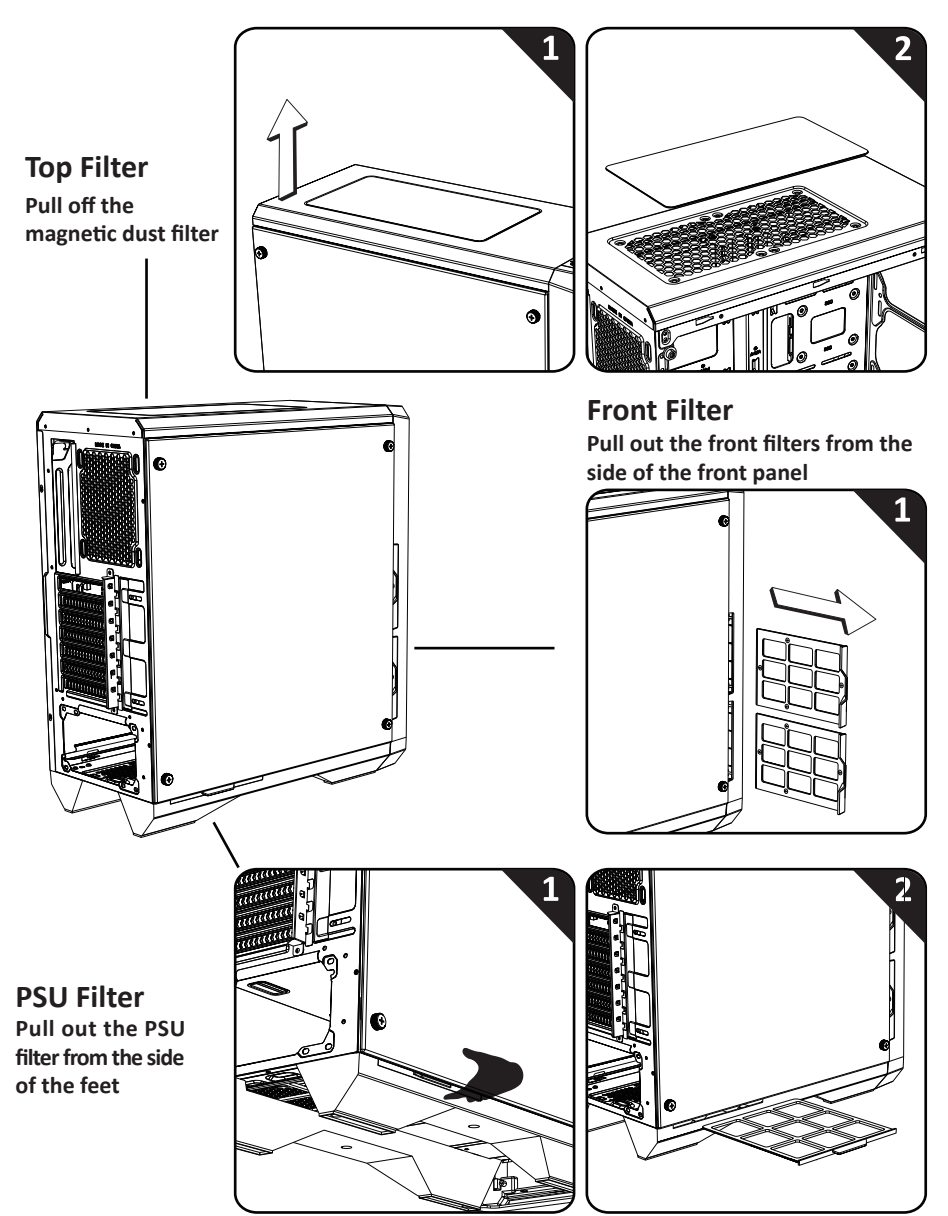

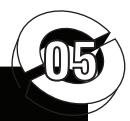

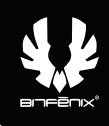

# **Drive Locations**

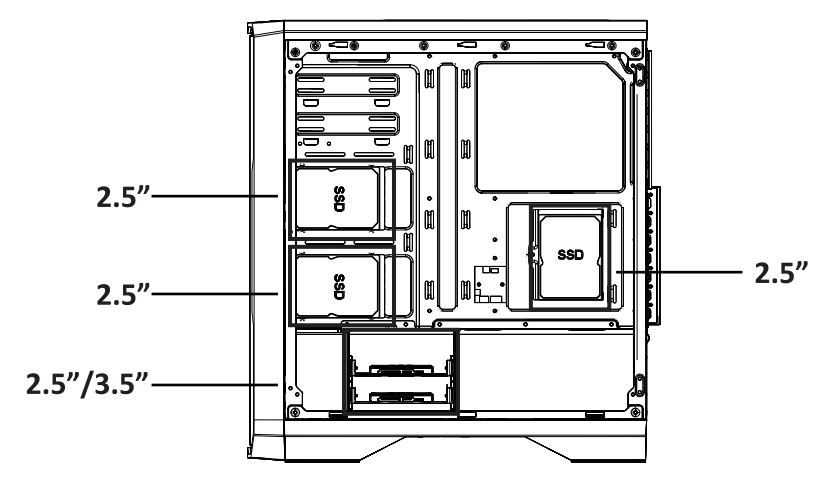

# **Installing 2.5" Drives**

ة ا

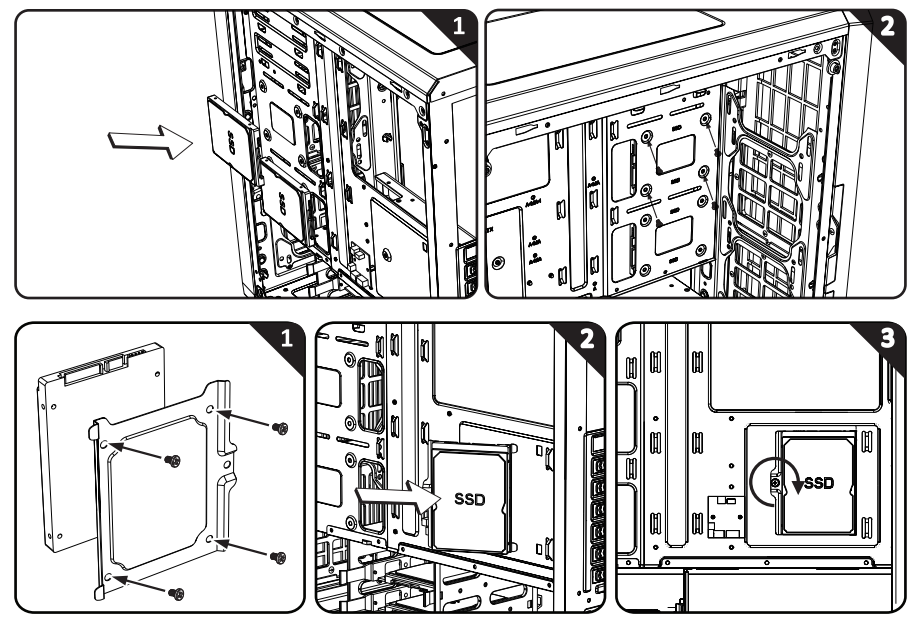

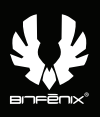

# **Installing 2.5" Drives**

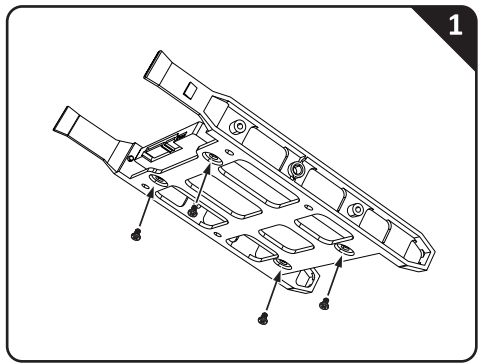

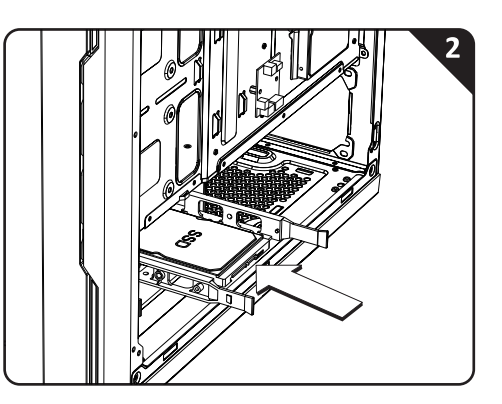

# **Installing 3.5" Drives**

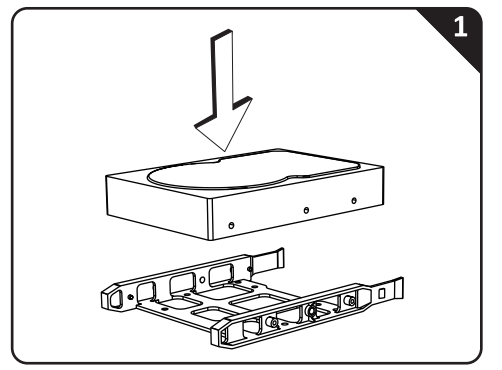

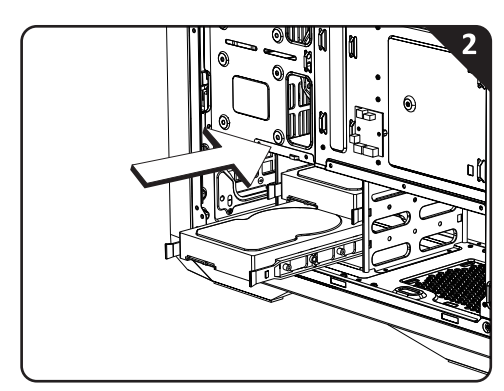

**PSU Installation** 

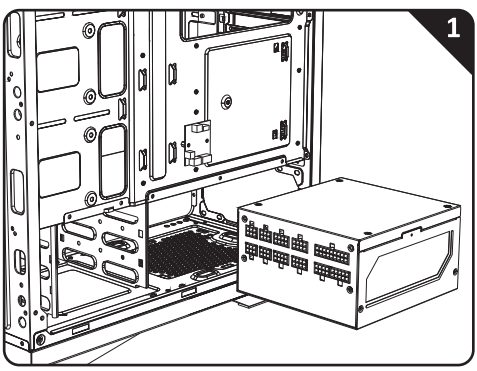

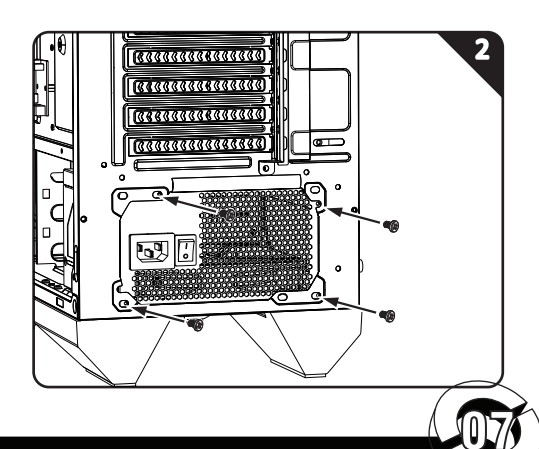

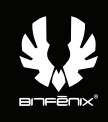

# **Back Fan Installation (120mm)**

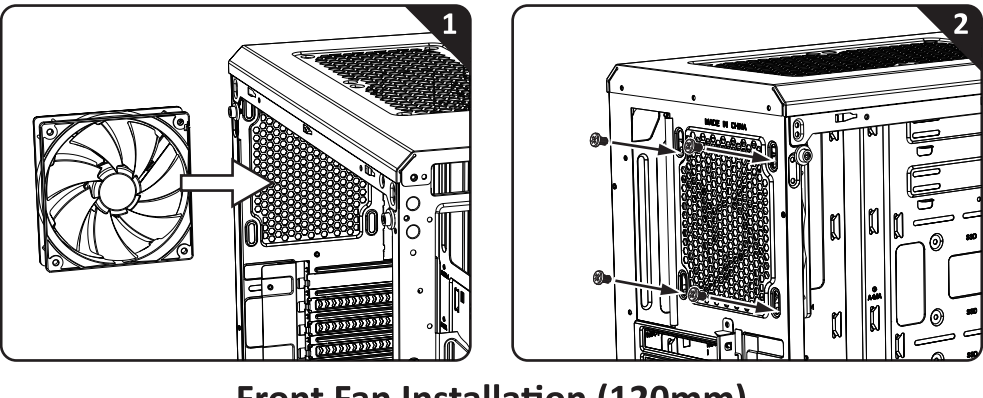

Front Fan Installation (120mm)

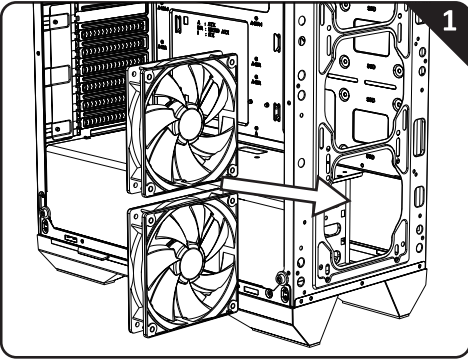

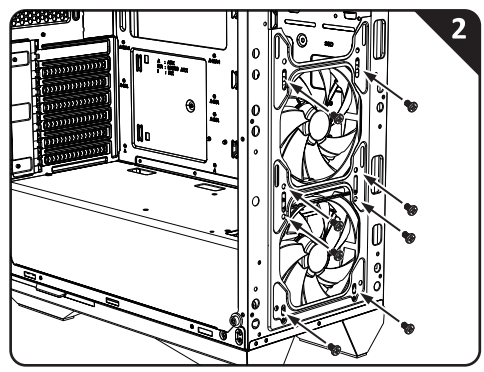

# Front Fan Installation (140mm)

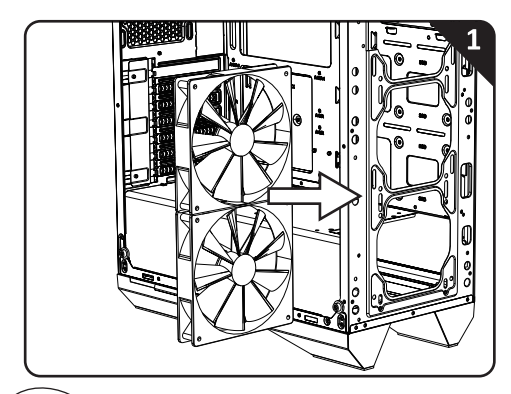

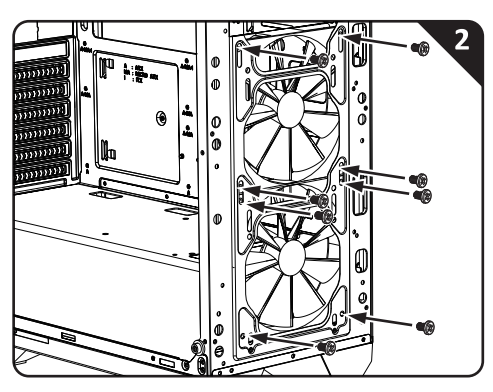

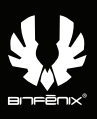

#### **Top Fan Installation (120mm)**

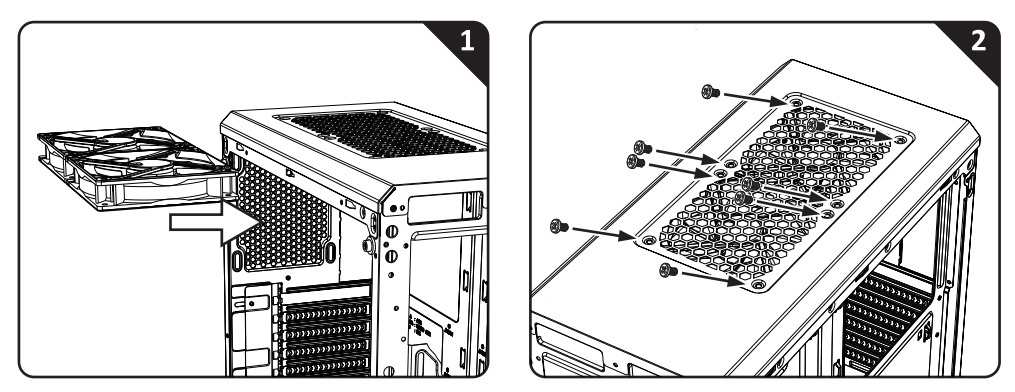

#### **Control Panel**

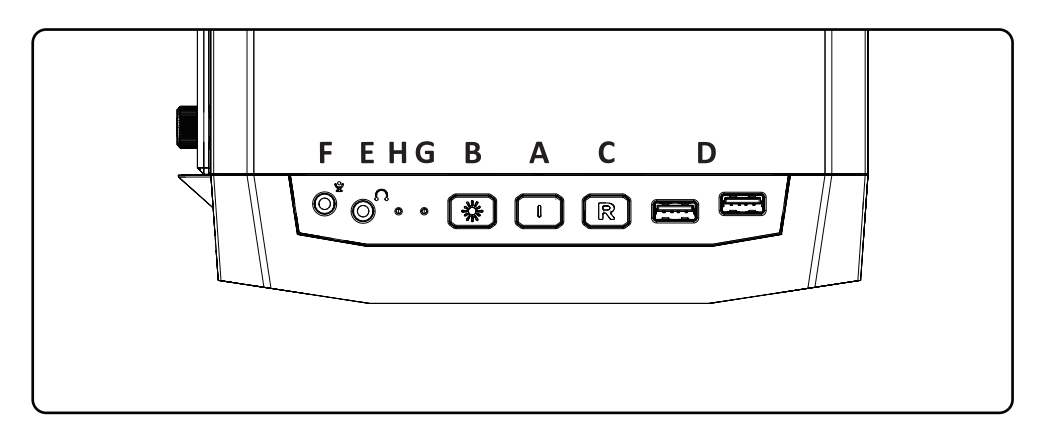

- **A. Power Button E. Headphone Jack**
- **B. LED Control Button F. Microphone Jack**
- **C. Reset Button**
- **G. Power LED**
- D. USB3.0 Port **H. HDD LED**

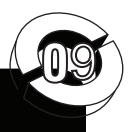

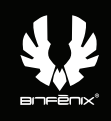

#### **PCI-E Card Installation**

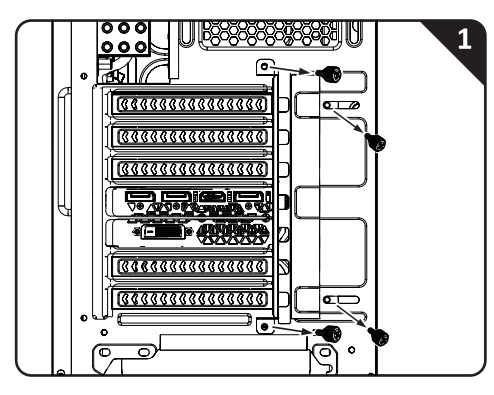

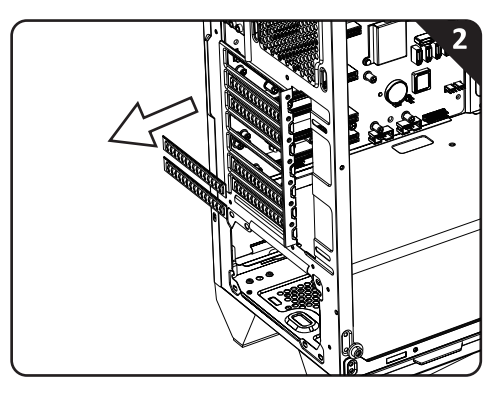

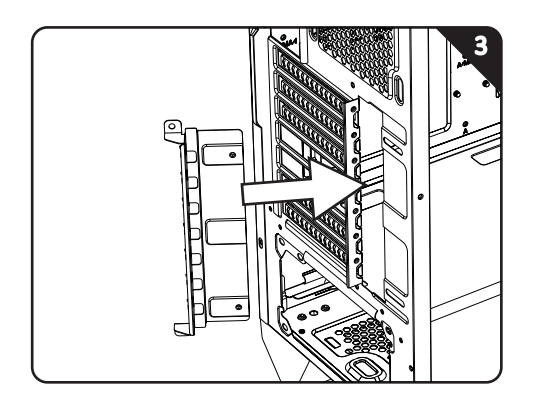

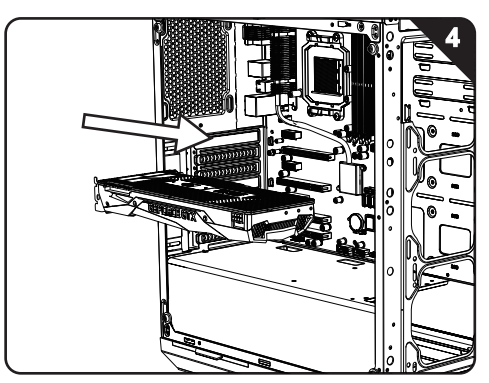

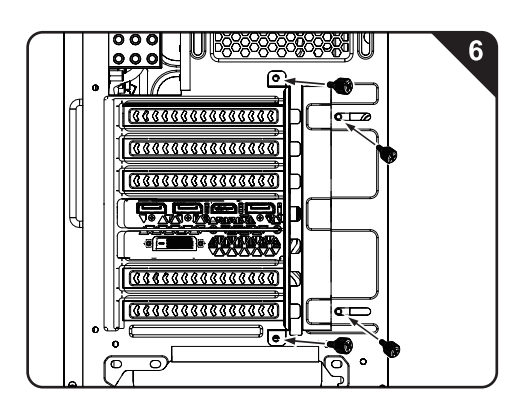

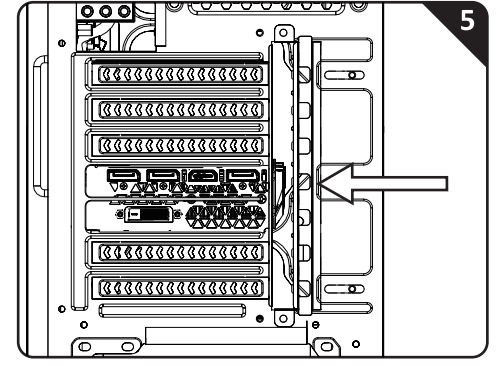

# **BE INVINCIBLE**

WWW.BITFENIX.COM

BitFenix Co., Ltd.<br>3F, No.79, Sec. 1, Xintai 5th Rd., an Enx Xi Zhi District, New Taipei City, Taiwan, R.O.C.

© 2017 BITFENIX Co., Ltd. All Rights Reserved. All trademarks are registered to their respective owners For the most updated information, please visit our official website: http://www.bitfenix.com [Ver1.0 2017/09]